Photoshop 2021 (Version 22.4.1) Nulled For PC

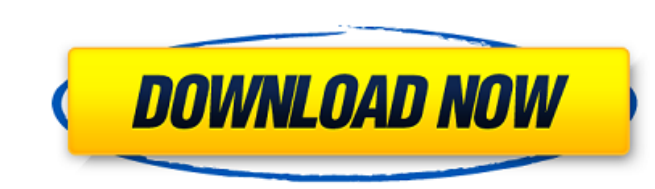

**Photoshop 2021 (Version 22.4.1) Crack (LifeTime) Activation Code**

\*\*Lightroom\*\* Lightroom is part of the Adobe Creative Suite and has been a popular solution for creating and managing digital photos since its debut. The tool also includes a CDN (content delivery network), allowing users to edit and deliver their images directly to a website or via email

**Photoshop 2021 (Version 22.4.1) With Keygen [Updated]**

Photoshop Elements is the logical starter app for Photoshop. It is great for general purpose use and is often the most affordable software solution to get into Photoshop. Photoshop is not the only image editor available, and not everyone will be able to spend the \$200+ per month to get their hands on the full version. You may be running a business or a business online and need edit and process images. You may have a focus in web design and want to develop a website design to share on the internet. These are just a few of the thousands of industries or tasks that Photoshop and its associated software can be used for. All you need is a computer with an internet connection, and you're ready to rock and roll. The following tutorials have been chosen to provide a range of basic to intermediate level Photoshop tutorials using Photoshop Elements. All of the Photoshop tutorials will help you learn fundamental skills for creating graphics and images. If you're looking for advanced skills, then you'll need to start by learning more basic skills! We recommend that you begin with the Photoshop Elements 2019 tutorials, before moving on to the higherend features of Adobe Photoshop. To begin, just click on the links to the tutorials to download. Then, print and follow along with the tutorials. You'll learn new tools and techniques along the way. Images are a very important asset to your business, especially in the age of the Internet. An image goes a long way for a web designer, and in many cases, a web designer needs to create their own images. More on that: How to Create a Complete Portfolio in Photoshop How to Create a Custom Portfolio Background in Photoshop There is a wide array of great creative tools that provide instant web based access to UI design, business, and marketing tools. These design tools cost money and time to purchase, but today we have a great value alternative that offers beautiful templates, excellent color palettes, and high quality vector artwork. Adobe stock has a library of stock photos and graphics from the professional world. These photos are beautifully designed and are very user friendly. Designer: Dasha Kashuba Photoshop Tutorials Our goal with this Photoshop tutorial is to show you how to create a very straightforward and easy to use website design in Photoshop using Adobe Stock. This tutorial contains the following steps: Create a new document that is 3×5 inches in size a681f4349e

## **Photoshop 2021 (Version 22.4.1) Keygen For (LifeTime)**

MINEOLA, N.Y. – A home in New Hyde Park sold for \$4.1 million in only six days. The four-bedroom, 3.5-bathroom home at 77 Sunnycrest Lane was originally listed for \$4,100,000 in April 2012. But after the listing expired, multiple offers were put on the property, according to Forbes. The seller was able to use a discount from the original listing as well as negotiating with the broker and mortgage lender to close the deal quickly. According to the RealEstateJournal, the home features a two-car garage, a two-story foyer and a formal living room. In addition, the roomy kitchen includes a center island, ceramic tile flooring, hardwood floors, a wide-plank ceiling and plenty of sunlight. The master bedroom includes a walk-in closet and a serene spa-style bathroom. There are two laundry rooms, a four-season porch and a finished basement with a gym area and office/play room. The home is located within walking distance to the Long Island Railroad and a short drive to Manhattan via the MOST West Long Island Expressway. For more news about the market or any other housing topic, call the Realty Board at 516-588-2900 or email [email protected].Links eBooks Entries in Chaplaincy (4) The following article appeared in Crisis Magazine, spring 2012. The following item appeared on my Facebook page the day it was published. It's a part of a continuing series of stories about the Church and the Internet. The Christian Church's website has made the news many times in the last decade. It's got the web pages, the links, the videos, the big hitter applications, it's a good-looking website. So why is the news about the website a message? During the past year, one phrase—"Click Here!"—has dominated national discourse. Whether promoting a political candidate, a product, or a cause, anyone who uses it is making a statement. You're associating your name with something, either by supporting it or opposing it. In the context of the Church's website, this phrase has become the new "You're fired!" An overused cliché, used sarcastically

## **What's New in the?**

An electronic component mounting apparatus is arranged with an insertion unit that inserts components such as electronic components, an aligning unit that aligns the components, and an electronic component inserting unit that inserts the components in order into a mounting board, in a mounting line. The electronic component mounting apparatus performs component mounting by applying a pressure to the component mounted on the board. As a component mounting head of the mounting apparatus, a head that is vertically movable is generally used. A positioning unit such as a linear actuator is provided in the head. This positioning unit is configured with a linear motor, for example. The linear motor includes a coil (a main body (a yoke), a magnet), and the coil (yoke) is fixed to the mounting board, for example. When a current is supplied to the coil, magnetic force is exerted on the magnet, and the linear motor moves in a direction of the magnet by the electromotive force. Generally, a vibrator that monitors the movable amount of the linear motor is provided on the linear motor. However, since a current is supplied to the linear motor from the outside of the linear motor, a high-frequency current is superimposed on a signal line for supplying the current. This leads to a problem of erroneous operation in a controlling circuit of the linear motor due to the influence of the high-frequency current. Further, the vibrator can generate its own high-frequency noise by vibrating in response to a force produced by the movable member of the linear motor. This noise may also cause erroneous operation in the controlling circuit. In Japanese Patent Application Laid-Open No. 2011-114219, a method of detecting a current leakage from a linear motor is discussed. In the method discussed in Japanese Patent Application Laid-Open No. 2011-114219, in a case where there is a current leakage from the coil of the linear motor, a current flowing from the outside of a coil to the outside thereof is detected. As a consequence, it is possible to detect a current from the outside of the coil, but it is not possible to detect a current flowing from the inside of the coil.Map of the Americas Mexico Read map of Mexico, learn about the cities, regions and attractions featured on the map. Oaxaca 1.0 km from town centre Offers 22 rooms featuring views of the ocean or mountain. Guests can enjoy local dishes at the restaurant. An indoor pool, a tennis